## **1.13 Klasifikace kvadrik - řešené příklady**

**Příklad 4:** Vyšetřete kvadriku 8  $x^2 - 8y^2 - 3z^2 - 12xy + 10xz + 10yz - 2x + 14y - 10z - 3 = 0$ 

```
> restart;
> with(LinearAlgebra):
> with(linalg):
> with(plots):
> X:=Vector[row]([x,y,z,1]);
                                            X := [x, y, z, 1]> K:=Matrix(a,1..4,1..4,shape=symmetric);
                               K :=

                                    [a(1, 4) \ a(2, 4) \ a(3, 4) \ a(4, 4)]

                                     a(1, 1) a(1, 2) a(1, 3) a(1, 4)a(1, 2) a(2, 2) a(2, 3) a(2, 4)a(1, 3) a(2, 3) a(3, 3) a(3, 4)> Kv:=sort(expand(X.K.Transpose(X)),[x,y,z])=0;
  Kv := a(1, 1) x<sup>2</sup> + 2 a(1, 2) x y + 2 a(1, 3) x z + a(2, 2) y<sup>2</sup> + 2 a(2, 3) y z + a(3, 3) z<sup>2</sup>+ 2 a(1, 4) x + 2 a(2, 4) y + 2 a(3, 4) z + a(4, 4) = 0> Tecna:=[x=m+t*u,y=n+t*v,z=p+t*w];
                             Tecna := [x = m + t u, y = n + t v, z = p + t w]> Kv0:=simplify(eval(Kv,[x=m,y=n,z=p]));
  Kv0 := a(1, 1) m<sup>2</sup> + 2 a(1, 2) m n + 2 a(1, 3) m p + a(2, 2) n<sup>2</sup> + 2 a(2, 3) n p + a(3, 3) p<sup>2</sup>+ 2 a (1, 4) m + 2 a (2, 4) n + 2 a (3, 4) p + a (4, 4) = 0> Kv1:=simplify(eval(Kv,Tecna));
  Kv1 := 2 a(1, 2) m n + 2 a(1, 3) m p + 2 a(2, 3) n p + a(1, 1) m^2 + a(2, 2) n^2 + a(3, 3) p^2+ 2 a (1, 4) m + 2 a (2, 4) n + 2 a (3, 4) p + a (4, 4) + a (1, 1) t<sup>2</sup> u<sup>2</sup> + a (2, 2) t<sup>2</sup> v<sup>2</sup> + a (3, 3) t<sup>2</sup> w<sup>2</sup>+ 2 a(1, 4) t u + 2 a(2, 4) t v + 2 a(3, 4) t w + 2 a(1, 1) m t u + 2 a(1, 2) m t v+ 2a(1, 2) t u n + 2 a(1, 2) t^2 u v + 2a(1, 3) m t w + 2 a(1, 3) t u p + 2 a(1, 3) t^2 u w+ 2a(2, 2) n t v + 2 a(2, 3) n t w + 2 a(2, 3) t v p + 2 a(2, 3) t^2 v w + 2 a(3, 3) p t w = 0> A:=coeff(lhs(Kv1),t^2);
        A := a(1, 1) u<sup>2</sup> + a(2, 2) v<sup>2</sup> + a(3, 3) w<sup>2</sup> + 2 a(1, 2) u v + 2 a(1, 3) u w + 2 a(2, 3) v w> B:=1/2*coeff(lhs(Kv1),t);
  B := a(1, 4) u + a(2, 4) v + a(3, 4) w + a(1, 1) m u + a(1, 2) m v + a(1, 2) u n + a(1, 3) m w+ a(1, 3) u p + a(2, 2) n v + a(2, 3) n w + a(2, 3) v p + a(3, 3) p w
  > C:=sort(coeff(lhs(Kv1),t,0),[r,s,u]);
  C := a(1, 1) m<sup>2</sup> + 2 a(1, 2) m n + 2 a(1, 3) m p + a(2, 2) n<sup>2</sup> + 2 a(2, 3) n p + a(3, 3) p<sup>2</sup>+ 2 a (1, 4) m + 2 a (2, 4) n + 2 a (3, 4) p + a (4, 4)> B1:=collect(B,[u,v,w]);
  B1 := (a(1, 1) m + a(1, 4) + a(1, 2) n + a(1, 3) p) u+( a(1, 2) m + a(2, 2) n + a(2, 4) + a(2, 3) p \nu+(a(2, 3) n + a(3, 4) + a(3, 3) p + a(1, 3) m) w
```
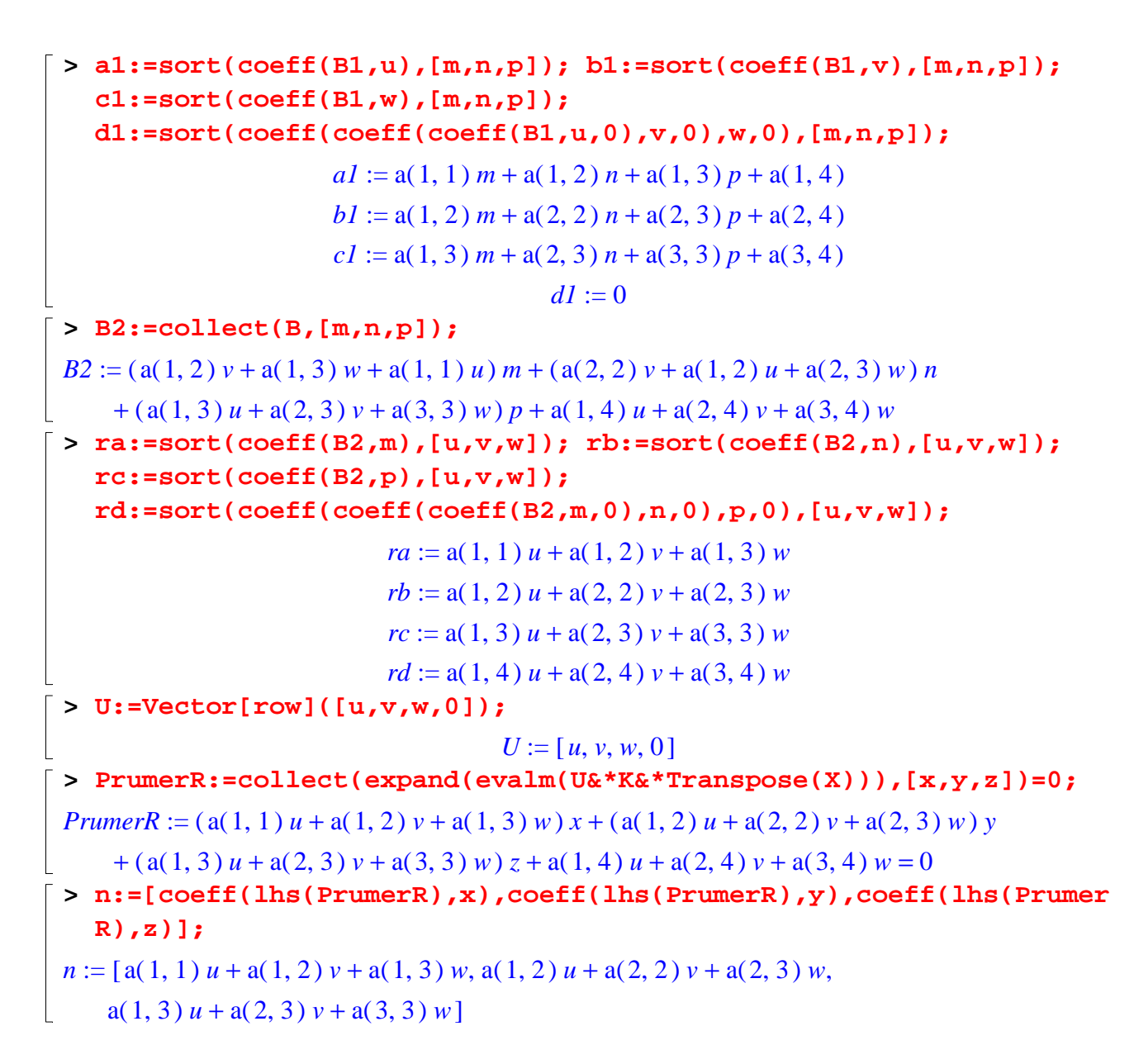

Dosadíme hodnoty parametrů podle zadání:

**> kv:=8\*x^2-8\*y^2-3\*z^2-12\*x\*y+10\*x\*z+10\*y\*z-2\*x+14\*y-10\*z-3=0;**  $kv := 8x^2 - 8y^2 - 3z^2 - 12xy + 10xz + 10yz - 2x + 14y - 10z - 3 = 0$ **> a(1,1):=coeff(lhs(kv),x^2); a(2,2):=coeff(lhs(kv),y^2); a(3,3):=coeff(lhs(kv),z^2); a(1,2):=1/2\*coeff(coeff(lhs(kv),x),y); a(1,3):=1/2\*coeff(coeff(lhs(kv),x),z); a(1,4):=1/2\*coeff(coeff(coeff(lhs(kv),x,1),y,0),z,0); a(2,3):=1/2\*coeff(coeff(lhs(kv),y,1),z); a(2,4):=1/2\*coeff(coeff(coeff(lhs(kv),y,1),x,0),z,0); a(3,4):=1/2\*coeff(coeff(coeff(lhs(kv),z,1),y,0),x,0); a(4,4):=coeff(coeff(coeff(lhs(kv),x,0),y,0),z,0);**  $a(1, 1) := 8$  $a(2, 2) := -8$ 

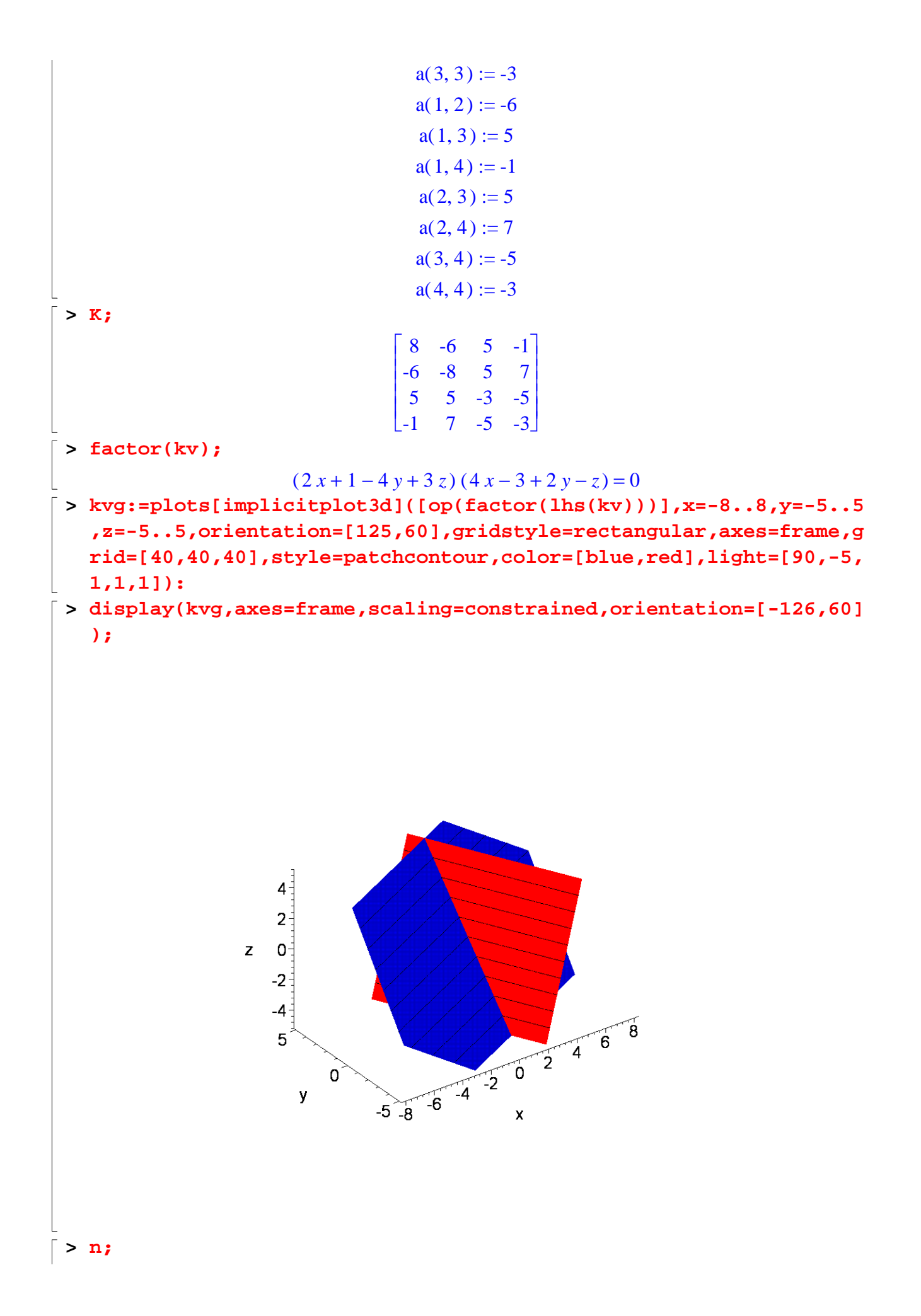

 $[8 u - 6 v + 5 w, -6 u - 8 v + 5 w, 5 u + 5 v - 3 w]$ **> uv:=[u,v,w];**  $uv := [u, v, w]$ **> r:=evalm(n-lambda\*uv);**  $r := [ 8 u - 6 v + 5 w - \lambda u, -6 u - 8 v + 5 w - \lambda v, 5 u + 5 v - 3 w - \lambda w ]$ **> ChM:=linalg[genmatrix]([r[1],r[2],r[3]],[u,v,w]);**  $ChM :=$ Г L 1  $\rfloor$   $8 - \lambda -6$  5  $-6$   $-8 - \lambda$  5 5 5  $-3-\lambda$ **> ChR:=linalg[det](ChM)=0;** *ChR* := 150  $\lambda - 3 \lambda^2 - \lambda^3 = 0$ **> collect(ChR,[lambda^3,lambda^2,lambda]);**  $150 \lambda - 3 \lambda^2 - \lambda^3 = 0$ **> I1:=coeff(lhs(ChR),lambda,2);**  $II := -3$ **> I2:=coeff(lhs(ChR),lambda,1);**  $I2 := 150$ **> A44:=coeff(lhs(ChR),lambda,0);**  $A44 := 0$ **> Delta:=linalg[det](K);**  $\Lambda := 0$ **> lambda\_sol:=solve(ChR,{lambda});**  $lambda\_sol := \{\lambda = 0\}, \{\lambda = -\frac{1}{\alpha} + \frac{\sqrt{1-\lambda}}{2},\}$ 3 2 609 2  $\{\lambda = -\frac{v}{a} - \frac{v}{a} \}$ 3 2 609 2 **> r1:=eval(r,lambda\_sol[1]); r2:=eval(r,lambda\_sol[2]); r3:=eval(r,lambda\_sol[3]);**  $r1 := [8 u - 6 v + 5 w, -6 u - 8 v + 5 w, 5 u + 5 v - 3 w]$  $r2 := 8 u - 6 v + 5 w - 6$ ſ ∖  $\mathsf{I}$  $\setminus$  $-\frac{3}{2} + \frac{\sqrt{609}}{2}$ 2 609 2  $u, -6 u - 8 v + 5 w$ ſ ∖  $\mathsf{I}$  $\backslash$  $-\frac{3}{2} + \frac{\sqrt{609}}{2}$ 2 609 2  $, -6u - 8v + 5w - -2u - \frac{v - 6}{2}v,$ Г L  $:=$  $5 u + 5 v - 3 w$ ſ ∖  $\mathsf{I}$  $\backslash$  $-\frac{3}{2} + \frac{\sqrt{609}}{2}$ 2 609 2 *w* ן  $\rfloor$   $r3 := 8 u - 6 v + 5 w$ ſ ∖  $\mathsf{I}$  $\setminus$  $-\frac{3}{2}-\frac{\sqrt{609}}{2}$ 2 609 2  $u, -6 u - 8 v + 5 w$ ſ ∖  $\mathsf{I}$  $\backslash$  $-\frac{3}{2}-\frac{\sqrt{609}}{2}$ 2 609 2 , , *v* Г L  $:=$  $5 u + 5 v - 3 w$ ſ ∖  $\mathsf{I}$  $\backslash$  $-\frac{3}{2}-\frac{\sqrt{609}}{2}$ 2 609 2 *w* ן  $\rfloor$  **> hs1:=eval(uv,solve({r1[1],r1[2],r1[3]},{u,v,w})); hs2:=eval(uv,solve({r2[1],r2[2],r2[3]},{u,v,w})); hs3:=eval(uv,solve({r3[1],r3[2],r3[3]},{u,v,w}));**  $hs1 := [u, -7 u, -10 u]$  $hs2 :=$ Г L  $\overline{\phantom{a}}$ ן  $\frac{121}{80} w + \frac{7}{80} w \sqrt{609}, -\frac{97}{80} w + \frac{1}{80} w \sqrt{609}, w$ 80 *w* 7 80  $w \sqrt{609}$ ,  $-\frac{w}{200}w +$ 97 80 *w* 1 80 *w* 609 *w*

$$
hs3 := \left[\frac{121}{80} w - \frac{7}{80} w \sqrt{609}, -\frac{97}{80} w - \frac{1}{80} w \sqrt{609}, w\right]
$$
\n
$$
\Rightarrow \text{PrumerR;}
$$
\n
$$
(8 u - 6 v + 5 w) x + (-6 u - 8 v + 5 w) y + (5 u + 5 v - 3 w) z - u + 7 v - 5 w = 0
$$
\n
$$
\Rightarrow \text{Smer1:} = \text{eval}(\text{hs1}, \{\text{u=1}, \text{v=1}, \text{w=1}\}) ;
$$
\n
$$
Smer1 := [1, .7, .10]
$$
\n
$$
\Rightarrow \text{PrumerR1:} = \text{eval}(\text{PrumerR}, \{\text{u=Smer1}[1], \text{v=Smer1}[2], \text{w=Smer1}[3]]}) ;
$$
\n
$$
PramerR1 := 0 = 0
$$
\n
$$
\Rightarrow \text{Smer2:} = \text{eval}(\text{hs2}, \{\text{u=1}, \text{v=1}, \text{w=1}\}) ;
$$
\n
$$
Smer2 := \left[\frac{121}{80} + \frac{7\sqrt{609}}{80}, -\frac{97}{80} + \frac{\sqrt{609}}{80}, 1\right]
$$
\n
$$
\Rightarrow \text{PrumerR2:} = \text{eval}(\text{PrumerR}, \{\text{u=Smer2}[1], \text{v=Smer2}[2], \text{w=Smer2}[3]]}) ;
$$
\n
$$
PramerR2 := \left(\frac{195}{8} + \frac{5\sqrt{609}}{8}\right) x + \left(\frac{45}{8} - \frac{5\sqrt{609}}{8}\right) y + \left(-\frac{3}{2} + \frac{\sqrt{609}}{2}\right) z - 15 = 0
$$
\n
$$
\Rightarrow \text{Smer3:} = \text{eval}(\text{hs3}, \{\text{u=1}, \text{v=1}, \text{w=1}\}) ;
$$
\n
$$
Smer3 := \left[\frac{121}{80} - \frac{7\sqrt{609}}{80}, -\frac{97}{80} - \frac{\sqrt{609}}{80}, 1\right]
$$
\n
$$
\Rightarrow \text{PrumerR3:} =
$$

**> display(kvg,PrumerR2g,Smer2g,axes=frame,scaling=constrained,orie ntation=[-126,60]);**

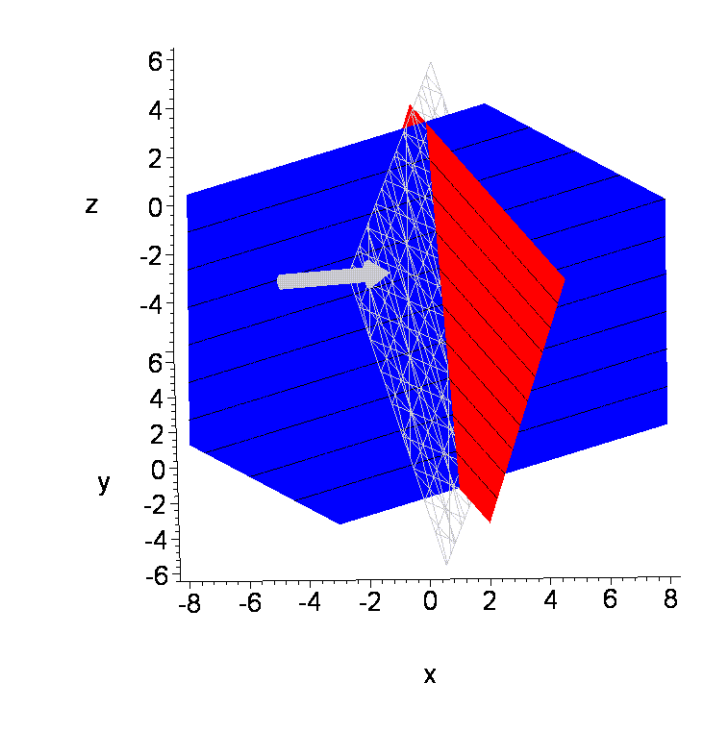

- **> col3:=green:**
- **> PrumerR3g:=implicitplot3d(PrumerR3,x=-6..6,y=-6..6,z=-6..6,grid= [10,10,10],style=wireframe,color=col3):**
- **> Smer3g:=plottools[arrow]([-5, -5, 5], vector(2\*Smer3), 0.5, 1, 0.2, cylindrical\_arrow,color=col3):**
- **> display(kvg,PrumerR3g,Smer3g,axes=frame,scaling=constrained,orie ntation=[-126,60]);**

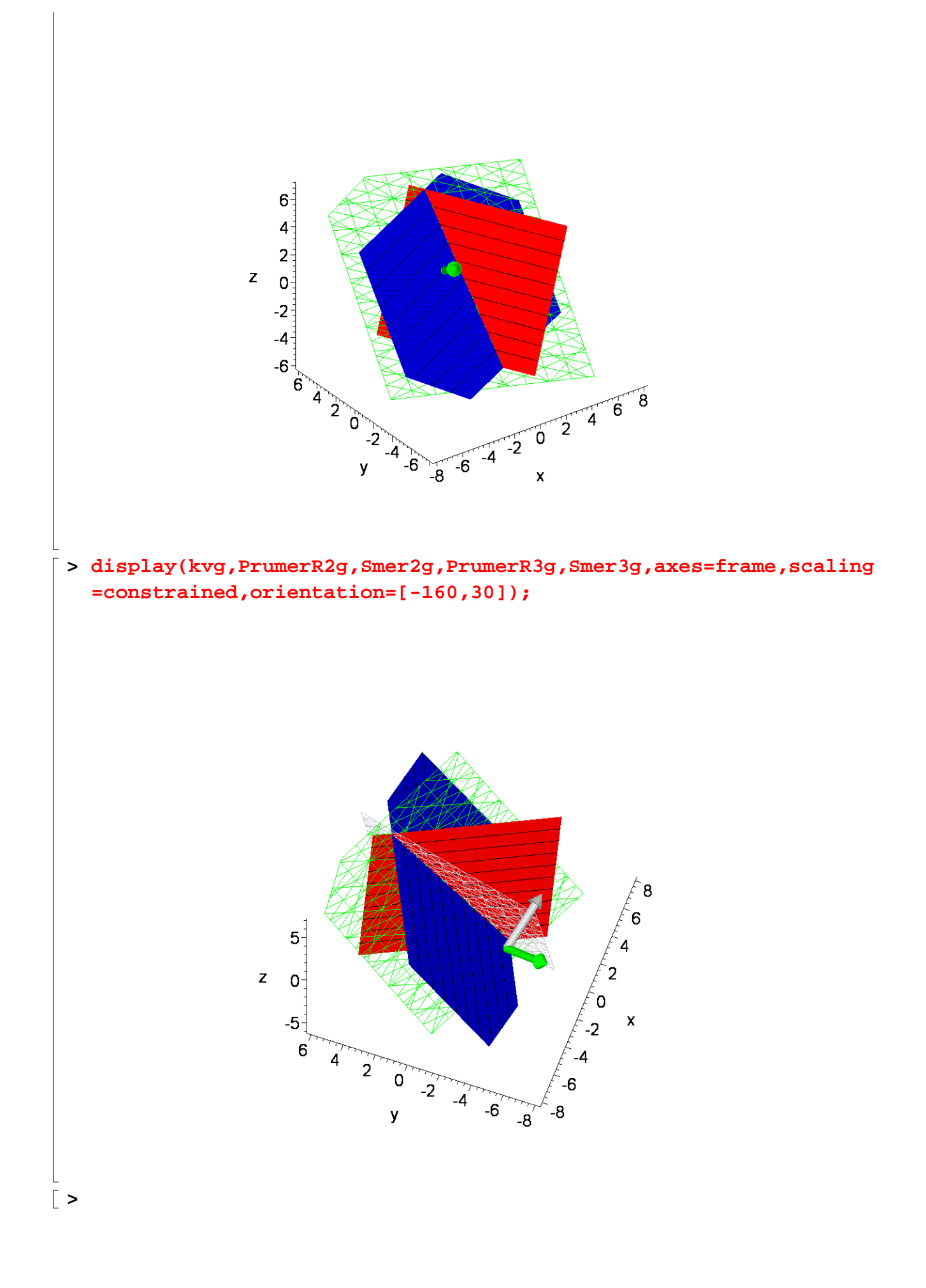